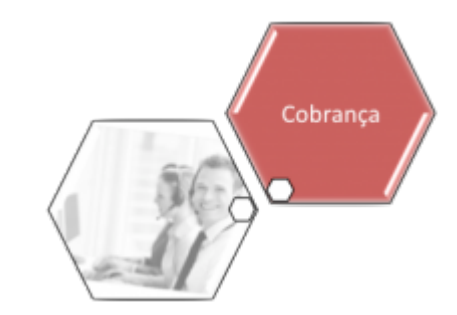

# **Consultar Documentos de Cobrança**

Esta funcionalidade permite consultar documentos de cobrança, apresentando os itens do documento associado ao imóvel. Ela pode ser acessada via **Menu do sistema**, no caminho: **[GSAN](https://www.gsan.com.br/doku.php?id=ajuda:pagina_inicial) > [Cobrança](https://www.gsan.com.br/doku.php?id=ajuda:cobranca) > Consultar Documentos de Cobrança**.

Feito isso, o sistema visualiza a tela de filtro abaixo:

### **Observação**

**Informamos que os dados exibidos nas telas e relatórios a seguir são fictícios, e não retratam informações de clientes.**

Last update: 18/12/2017 ajuda:cobranca:consultar\_documentos\_de\_cobranca https://www.gsan.com.br/doku.php?id=ajuda:cobranca:consultar\_documentos\_de\_cobranca

21:12

 $\overline{a}$ 

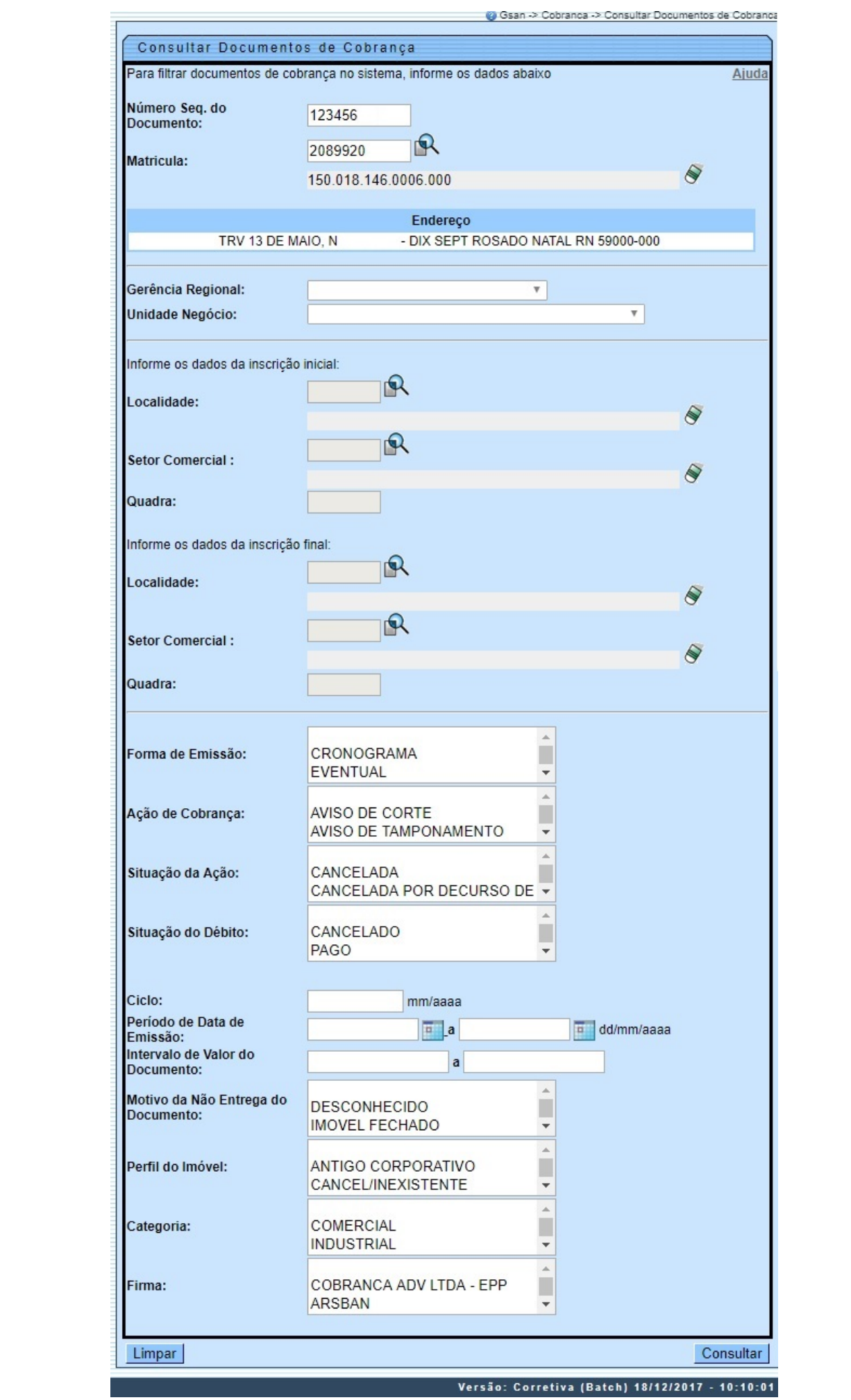

Acima, preencha os campos (para detalhes sobre o preenchimento dos campos clique **[aqui](#page-5-0)**) com os parâmetros que julgar necessários e clique no botão <sup>Consultar</sup> . O sistema acessa a tela a seguir:

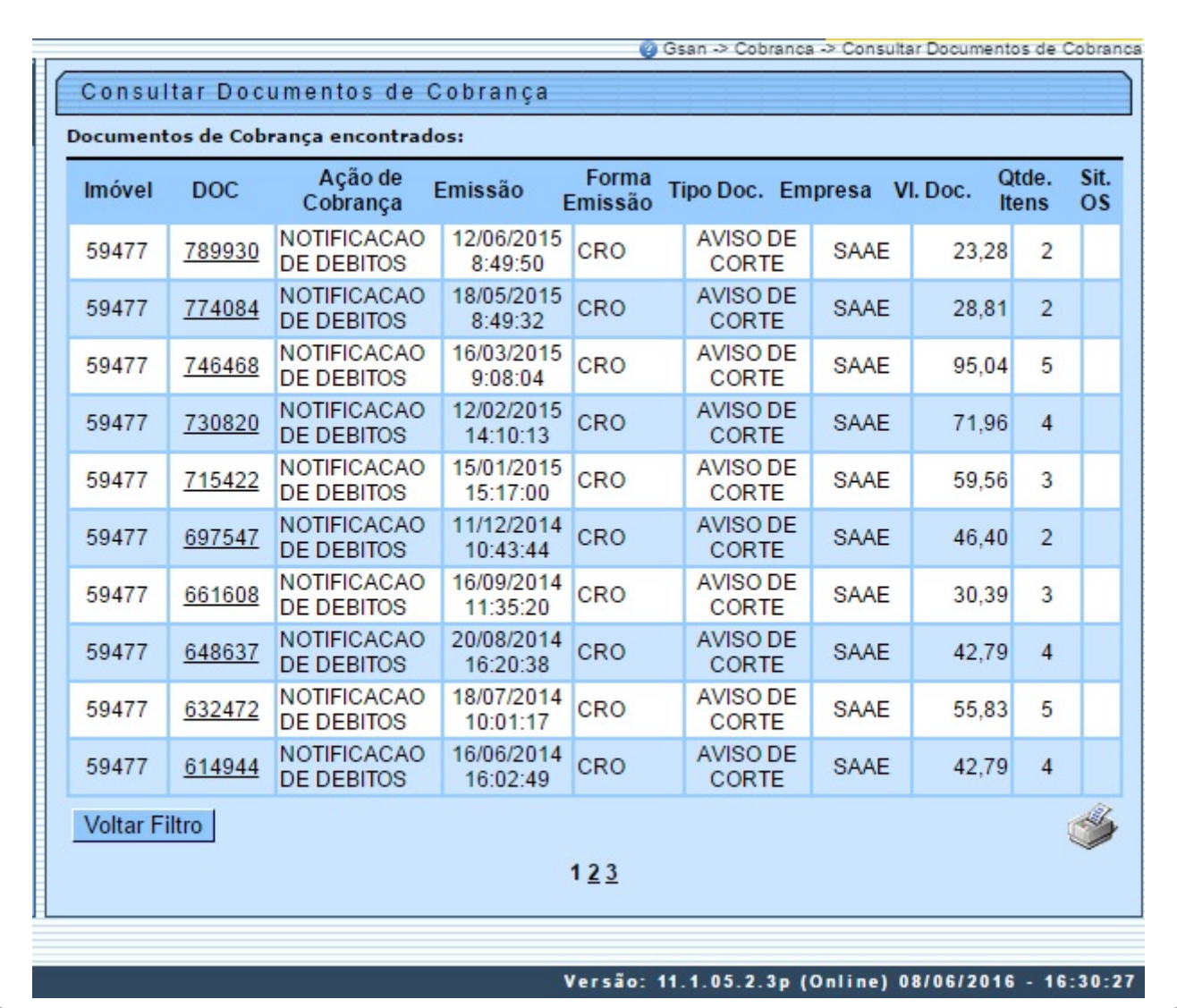

Ao clicar no **link** do item desejado, campo DOC, tela **Consultar Documento de Cobrança** acima, será exibida a tela **Consultar Itens do Documento de Cobrança**, conforme tela abaixo.

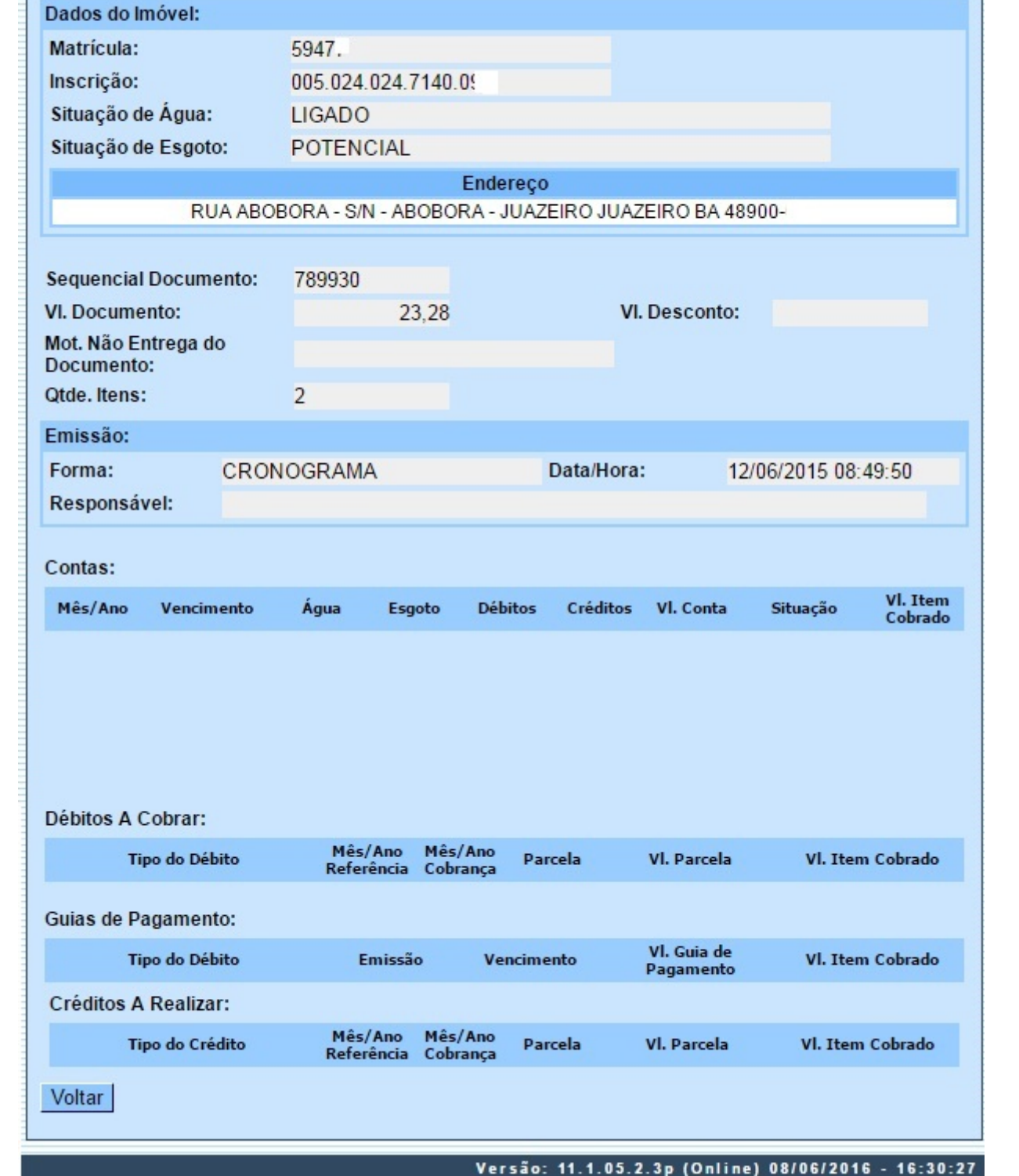

Ao clicar no botão , tela **Consultar Documento de Cobrança**, o sistema gera o relatório RELAÇÃO DE DOCUMENTOS DE COBRANÇA, conforme modelo abaixo.

### **MODELO DO RELATÓRIO: RELAÇÃO DE DOCUMENTOS DE COBRANÇA**

Consultar Itens do Documento de Cobrança

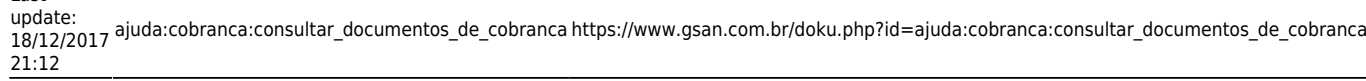

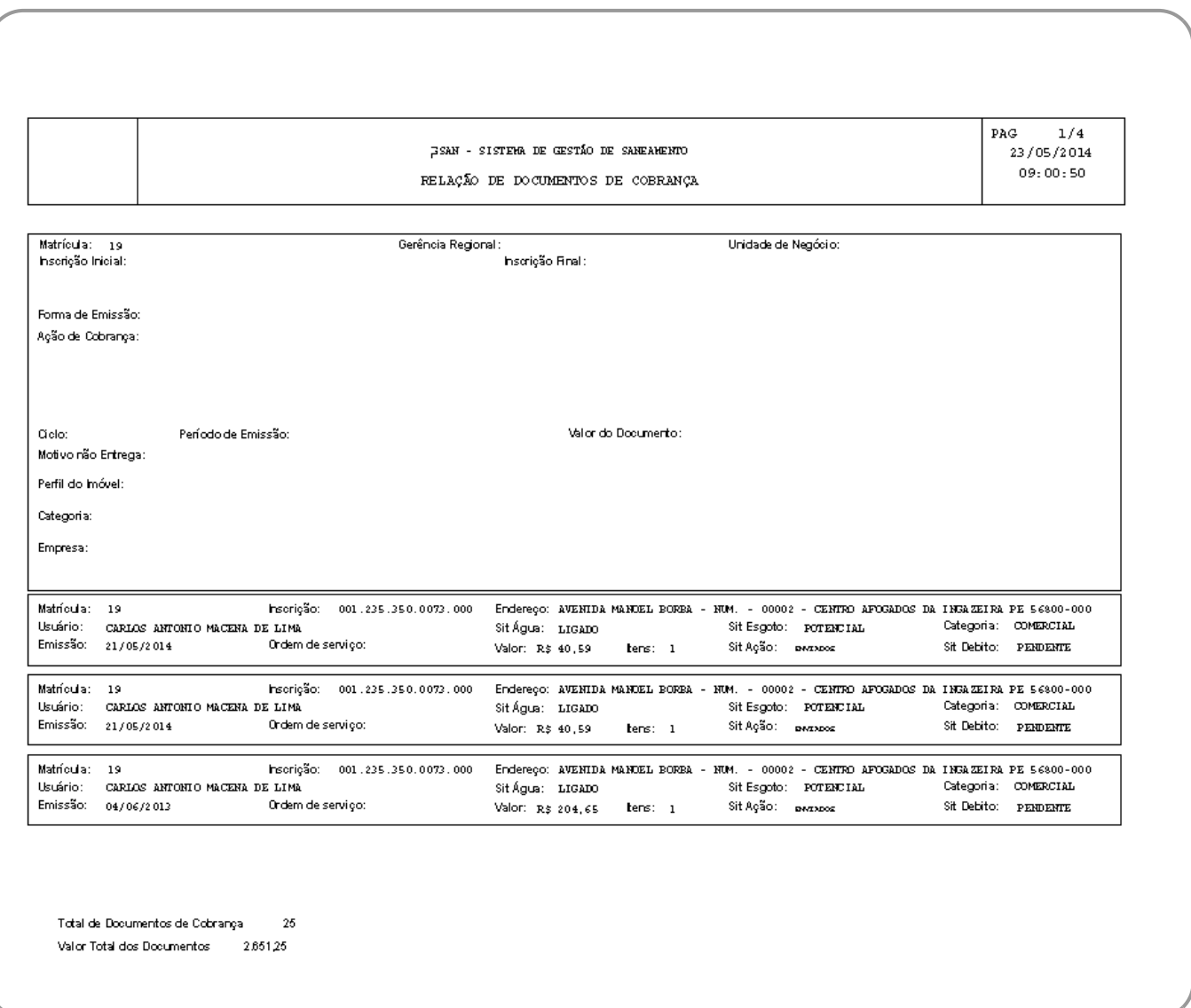

## <span id="page-5-0"></span>**Preenchimento dos campos**

Nenhum campo da funcionalidade é de preenchimento obrigatório. Porém, é necessário informar, pelo menos, um dos parâmetros de pesquisa relacionados abaixo.

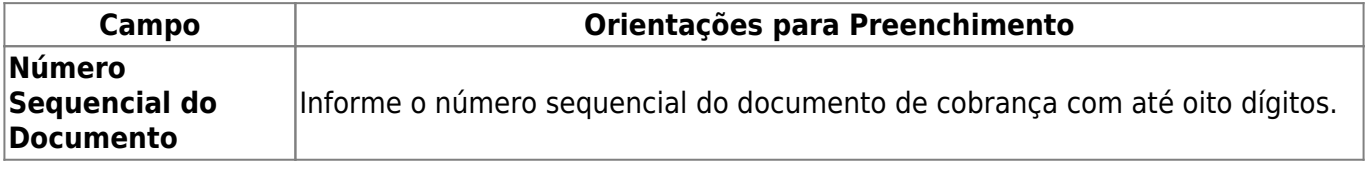

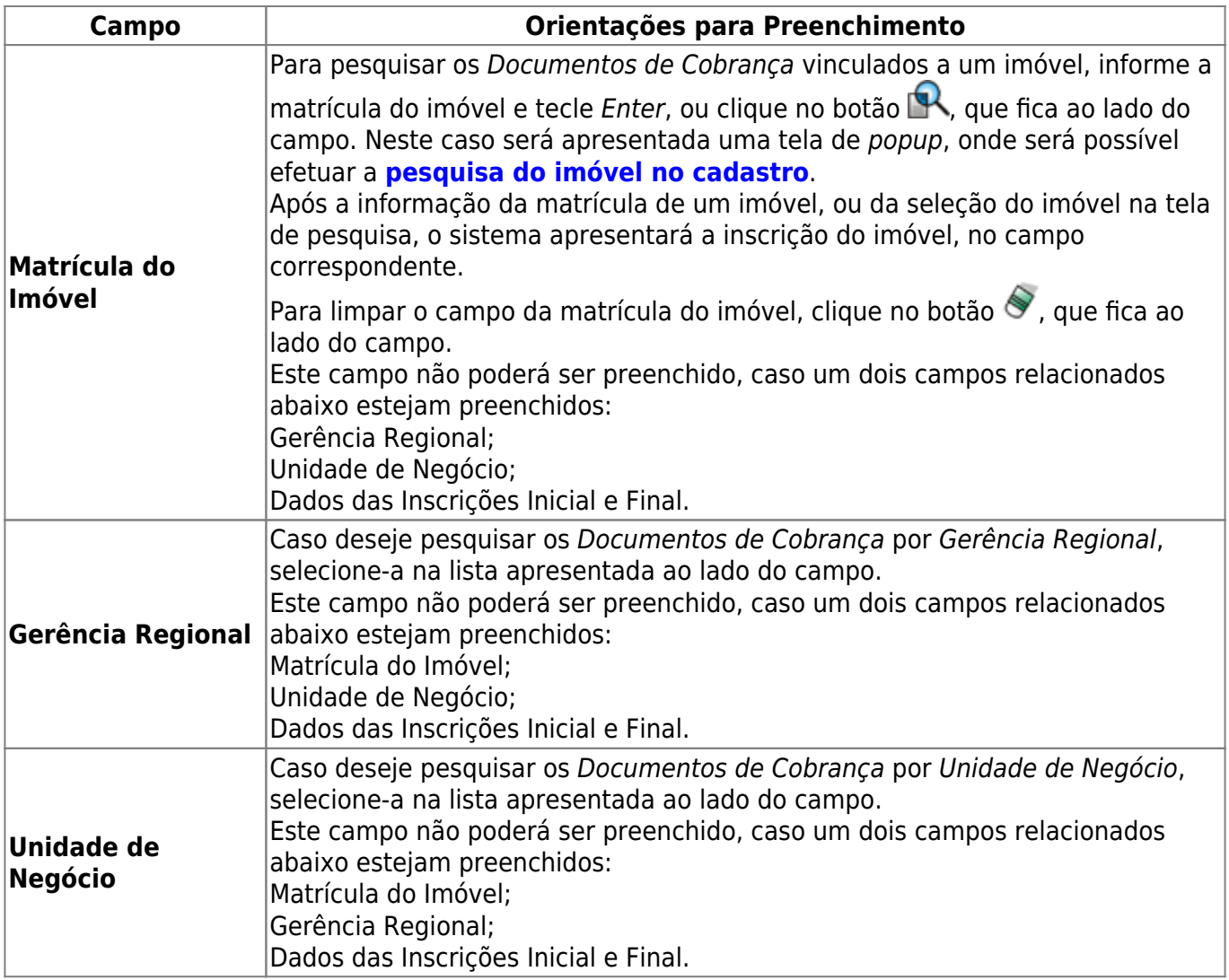

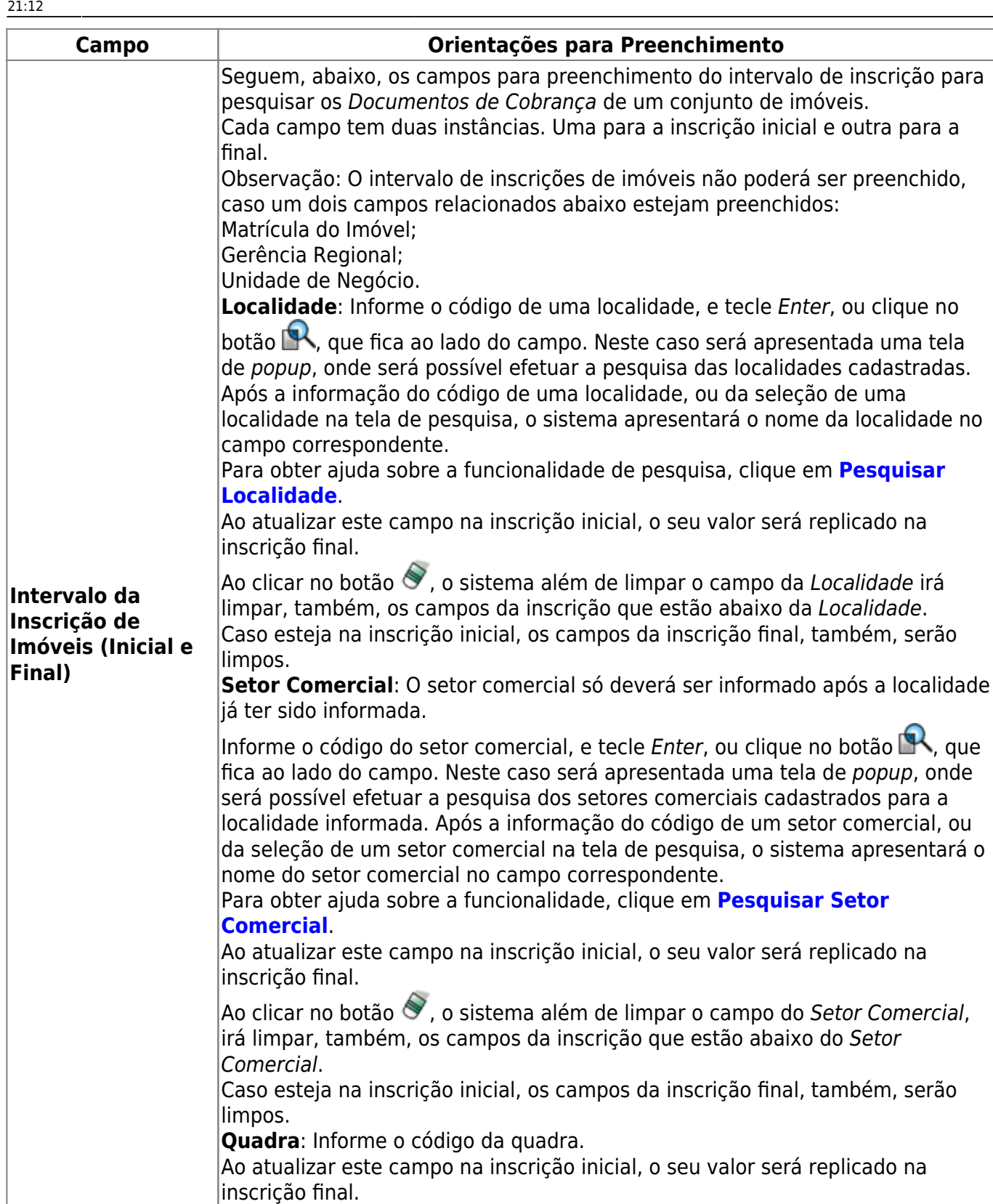

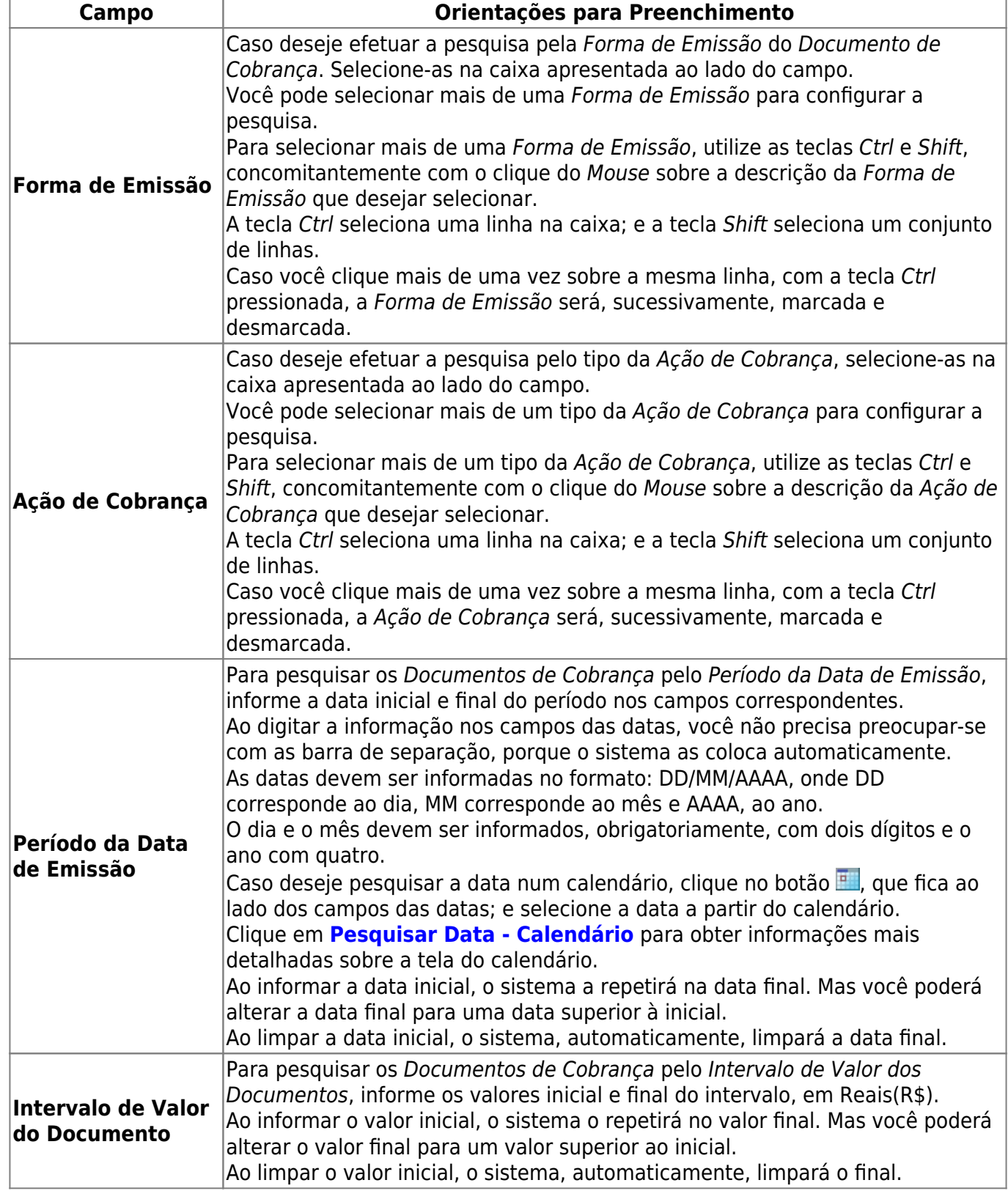

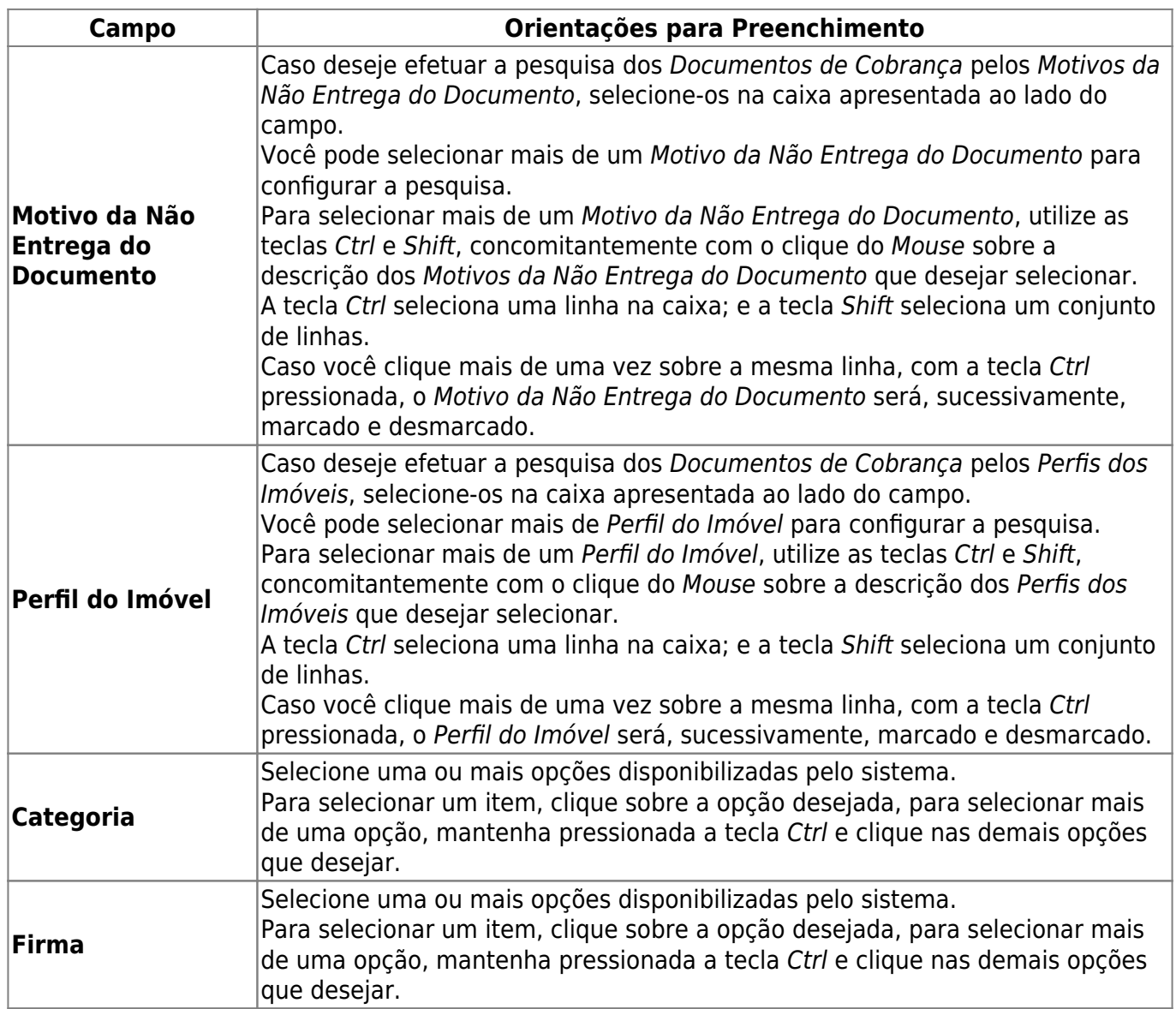

# **Funcionalidade dos Botões**

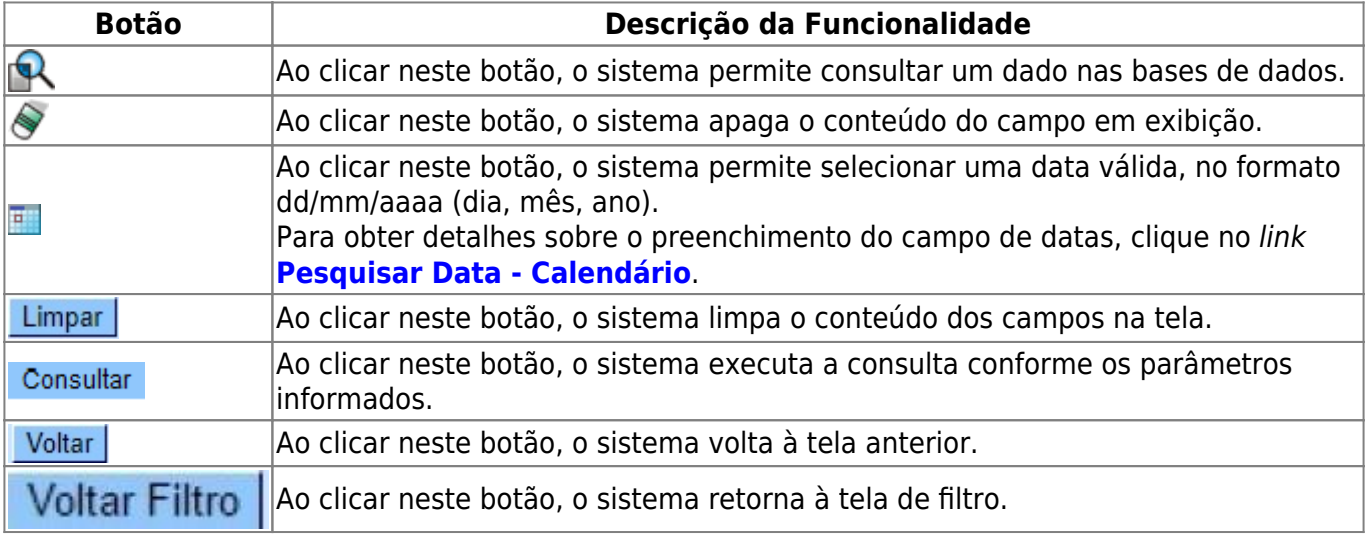

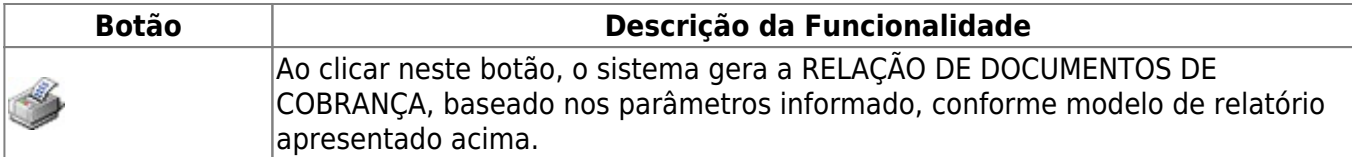

## **Referências**

#### **[Consultar Documentos de Cobrança](https://www.gsan.com.br/doku.php?id=postgres:cobranca:uc0257)**

### **Termos Principais**

#### **[Cobrança](https://www.gsan.com.br/doku.php?id=ajuda:cobranca)**

Clique **[aqui](https://www.gsan.com.br/doku.php?id=ajuda)** para retornar ao Menu Principal do GSAN.

From:

<https://www.gsan.com.br/> - **Base de Conhecimento de Gestão Comercial de Saneamento**

 $\pmb{\times}$ Permanent link: **[https://www.gsan.com.br/doku.php?id=ajuda:cobranca:consultar\\_documentos\\_de\\_cobranca](https://www.gsan.com.br/doku.php?id=ajuda:cobranca:consultar_documentos_de_cobranca)**

Last update: **18/12/2017 21:12**